DOWNLOAD OR READ : FUNDAMENTALS OF VOICE AND DATA CABLING ENGINEERING JOURNAL AND WORKBOOK CISCO NETWORKING ACADEMY PROGRAM PDF EBOOK EPUB MOBI

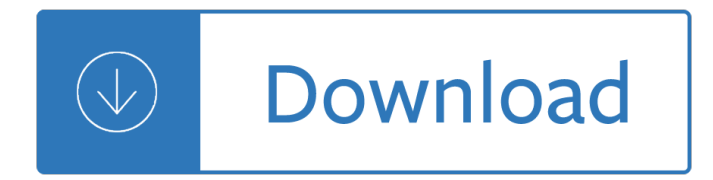

## **fundamentals of voice and pdf**

Voice Activity Detection. Fundamentals and Speech Recognition System Robustness 3 Figure 1. Speech coding with VAD for DTX. 2.2 Speech enhancement

## **Voice Activity Detection. Fundamentals and Speech**

FUNDAMENTALS OF CLASSICAL ARABIC 10 PRINCIPLE THREE All single ( $\text{I}^{\circ}$ ©ÙŽ $\text{I}^{\circ}$ ® $\text{I}^{\circ}$ 4 $\text{I}^{\circ}$ » $\text{I}^{\circ}$ ) words are classified into one of three types: 1) noun ( $\vec{v}$   $\vec{v}$ = $\vec{v}$ <sup>0</sup>) 2) verb ( $\vec{v}$   $\vec{z}$  $\vec{U}$  $\vec{v}$   $\vec{v}$   $\vec{F}$ ) 3) particle (i» 'Ù'i<sup>o</sup>®ÙŽi<sup>o</sup>£) Stated otherwise, every word in the Arabic dictionary fits into one of these three categories.

## **FUNDAMENTALS OF CLASSICAL ARABIC - Sacred Learning**

Student Study Guide MICROSOFT TECHNOLOGY ASSOCIATE EXAM 98-361 Software Development **Fundamentals** 

## **MICROSOFT TECHNOLOGY ASSOCIATE Student Study Guide - Certiport**

Speaker recognition is the identification of a person from characteristics of voices. It is used to answer the question "Who is speaking?" The term voice recognition can refer to speaker recognition or speech recognition. Speaker verification (also called speaker authentication) contrasts with identification, and speaker recognition differs from speaker diarisation (recognizing when the same ...

#### **Speaker recognition - Wikipedia**

Based on Teracom's proven instructor-led training courses developed and refined over more than twenty years, Teracom online courses are top-notch, top-quality and right up to date with the topics and knowledge you need.

#### **Online telecommunications training courses by Teracom**

Purchase the softcover version of the ASQ/ANSI/ISO 9000, 9001:2015 and 14001:2015 standards bundle. Also available in a PDF version. Learn more at ASQ.org.

#### **ASQ/ANSI/ISO 9000:2015: Quality management systems**

A comprehensive introduction to all facets of MPLS theory and practice Helps networking professionals choose the suitable MPLS application and design for their network Provides MPLS theory and relates to basic IOS configuration examples The Fundamentals Series from Cisco Press launches the basis to readers for understanding the purpose, application, and management of technologies MPLS has ...

## **MPLS Fundamentals - Cisco Press**

LearnMusicTheory.net High-Yield Music Theory, Vol. 1: Music Theory Fundamentals 8 Section 1.1 ST A V E S A N D CLEFS The fundamental elements of music are pitch (the highness/lowness of the notes), duration (how long the notes last), timbre (overall type of sound such as trumpet versus clarinet), and dynamics/loudness.Some authors add frequency (the speed of the physical vibration making the ...

#### **Why the missing pages? This is a FREE preview book with 18**

Controller-Based Wireless LAN Fundamentals: An end-to-end reference guide to design, deploy, manage, and secure 802.11 wireless networks

## **Controller-Based Wireless LAN Fundamentals: An end-to-end**

This Auditing (CQA) Fundamentals course helps you identify the steps needed to prepare, perform, report, and follow up on an audit. You'll determine methods to analyze and classify nonconformities and verify corrective action of audit findings.

## **Auditing (CQA) Fundamentals I | ASQ**

vii About This Guide Supported Software This guide describes how to create voice commands and use the scripting language of Dragon NaturallySpeaking Deluxe 2.x or Dragon

## **Dragon NaturallySpeaking - Speech Recognition Solutions**

Praise for Fundamentals for Becoming a Successful Entrepreneur "Most books on new venture creation are relentlessly performative, giving guidance on how to complete a business plan.

## **Praise for Fundamentals for Becoming - pearsoncmg.com**

Chapter 6  $A \in \mathbb{C}$  Observing, Reporting and Documenting Principles of Caregiving: Fundamentals 6-2 Revised January 2011 OBJECTIVES 1. Explain the purpose of reporting and documentation.

## **PRINCIPLES OF CAREGIVING: FUNDAMENTALS**

MUSIC FUNDAMENTALS: WORKBOOKS Ahora descarque una versiÂ<sup>3</sup>n en espa±ol.Gracias a PlÂ<sub>i</sub>cido Gutiérrez. Explore a page of worksheet extras with Worksheet Answers, and Test Templates. Also consult the index of terms used in these worksheets.

## **MUSIC FUNDAMENTALS: WORKBOOKS - G Major Music Theory**

eBook Details: Paperback: 672 pages Publisher: WOW! eBook; 3rd edition (August 26, 2018) Language: English ISBN-10: 0789759403 ISBN-13: 978-0789759405 eBook Description: Developing Cybersecurity Programs and Policies, 3rd Edition: All the Knowledge You Need to Build Cybersecurity Programs and Policies...

## **eBook3000**

Employee engagement goes beyond motivation and simple job satisfaction. It can be seen as a combination of commitment to the organisation and its values and a willingness to help colleagues.

#### **Information on Employee Engagement | CIPD**

Equalizers are useful in augmenting your instrument or voice. With practice you will learn to use your equalizer to enhance your sound for your best personal expression: deepen the lows, fill the middle, or exaggerate the highs ... whatever you want.

#### **Signal Processing Fundamentals - Rane**

Accurate, smooth reproduction from 35 to 20,000 Hz, f 3dB. 40 dB SPL at 30 feet with a l-milliwatt input. 95 dB SPL al 10 feet at onehalf rated power input.

#### **Accurate, smooth reproduction from 35 to 20,000 Hz,**

The Employee Outlook series was published between Spring 2009 and Spring 2017. During those years the CIPD commissioned YouGov to conduct regular surveys of a sample of 2,000 to 3,000 UK employees and sole traders, to identify their opinions of and attitudes to working life.

#### **Employee Outlook | Reports | CIPD**

On-line sound examples comparing pure and complex tones and complexes with missing fundamentals can be found here.. Timpani (kettle drums) produce inharmonic overtones, but are constructed and tuned to produce near-harmonic overtones to an implied missing fundamental. Hit in the usual way (half to three-quarters the distance from the center to the rim), the fundamental note of a timpani is ...

#### **Missing fundamental - Wikipedia**

The 4355 Studio Monitor The JBL 4355 is the latest result of an engineering study undertaken to create, regardless of cost, the optimum studio

## **The 4355 Studio Monitor - JBL Professional**

Fundamentals of quantitative research Suphat Sukamolson, Ph.D. Language Institute Chulalongkorn University Abstract The main purpose of this article is to introduce some important

## **Fundamentals of Quantitative Research - Chula**

Fundamentals of the Legal Health Record and Designated Record Set. Throughout this brief, sentences marked with the  $\hat{a} \in$  symbol indicate AHIMA best practices in health information management.

## **Fundamentals of the Legal Health Record and Designated**

Cisco and the Cisco logo are trademarks or registered trademarks of Cisco and/or its affiliates in the U.S. and other countries. To view a list of Cisco trademarks ...

## **CCNA Routing and Switching At-a-Glance**

#### **http://www.great-books-dwld.ru/new.html**

Methods of Completion: Because of the wide ranging capabilities of Auxiliarists, a variety of methods for taking the mandated training and establishing AUXDATA credit have been established as listed here: Online using AUXLMS (automatic AUXDATA entry) Offline using Voice over PPT videos (Self Certification for AUXDATA entry)Offline using PDF with annotated PPTs (Self Certification for AUXDATA ...

## **AUXCT Process and Completion Options - wow.uscgaux.info**

2. Experience with both vocal and choral music . 3. Scope, duties, and time requirements of the position (choir directing only, or responsibilities for additional church music programs such as a youth choir,

## **ROLES AND RESPONSIBILITIES OF THE CHOIR DIRECTOR**

Asking Questions About a Picture WorksheetsTerms of Use This page contains printable Asking Questions About a Picture worksheets. In these worksheets, students ...

#### **Asking Questions about a Picture Worksheets**

HP ProCurve Switch Software Advanced Traffic Management Guide 3500 switches 3500yl switches 5400zl switches 6200yl switches 6600 switches 8200zl switches

#### **HP ProCurve Switch Software**

As the voice of the U.S. standards and conformity assessment system, the American National Standards Institute (ANSI) empowers its members and constituents to strengthen the U.S. marketplace position in the global economy while helping to assure the safety and health of consumers and the protection of the environment.

## **ANSI Webstore**

SLAA751â $\epsilon$  September 2017 1 Submit Documentation Feedback Copyright  $\hat{A}$ © 2017, Texas Instruments Incorporated Smart Amp Tuning Guide Application Report

## **Smart Amp Tuning Guide - Texas Instruments**

All the same Lynda.com content you know and love. Plus, personalized course recommendations tailored just for you Get LinkedIn Premium features to contact recruiters or stand out for jobs

## **Lynda: Online Courses, Classes, Training, Tutorials**

The PSTN  $\hat{a}\in\mathcal{C}$  SIP  $\hat{a}\in\mathcal{C}$  Voice over IP  $\hat{a}\in\mathcal{C}$  Cellular  $\hat{a}\in\mathcal{C}$  WiFi  $\hat{a}\in\mathcal{C}$  Datacom  $\hat{a}\in\mathcal{C}$  Ethernet LANs  $\hat{a}\in\mathcal{C}$  IP Addresses • Packets • Routers • OSI Layers • MPLS

## **Telecommunications Training Courses and Certifications by**

Credit By Exam Content Guides Quick links to content guides for Excelsior's credit-bearing subject exams. EXCELSIOR'S CREDIT BY EXAM RESOURCES Exam Registration and Information Guide A Guide to Open Educational Resources UExcel and Excelsior College Examinations Technical Handbook White Label PLA Policy

# **Credit By Exam Content Guides - Excelsior College**

1 †"DESTINATION 2020, May 2014 Message from the Clerk of the Privy Council Destination 2020 †" Turning to Action Canada's Public Service is a vibrant and dedicated organization We're working in an increasingly global and

## **Table of contents - Canada**

View and Download Cisco 2900 series installation manual online. 2900/3900 series. Cisco 2900 series Network Router pdf manual download. Also for: Cisco 3900 series, 2901, 2911, 2921, 2951, 3925, 3925e, 3945, 3945e.

# **CISCO 2900 SERIES INSTALLATION MANUAL Pdf Download.**

Proposed Syllabus by C.S.J.M.University, Kanpur. Bachelors of Computer Application Semester – wise breakup of course Semester-Vth Course Code Course Name External Internal Total L T P C BCA-S301T Introduction to DBMS 75 25 100 3 0 0 3

Sleight of crime fifteen classic tales of murder mayhem and magic Nissan 1400 bakkie workshop manual Men at work Reading explorer 4 teachers book Mercedes w176 service manual Coming home rosamunde pilcher Los cubanos the cubans historia de cuba en una leccion Reekies architectural drawing Optical fiber communications gerd keiser 4th edition Cessna 421 b maintenance manual The ultimate gift book Tcm forklift manual download Civil engineer experience certificate format Bahay ni kuya book 2 complete download Sahih al bukhari early years of islam Manual stiga turbo 510s Thermionic emission from hot bodies Ducktales the movie treasure of the lost lamp Digital forensic diaries racing for answers Carnal secrets the phoenix pack 3 suzanne wright Business studies dave hall rob jones book Differential forms with applications to the physical sciences The death of wcw Transport modeling for environmental engineers and scientists De la colonia a la postmodernidad critica de teatro latinoamericano Mel bays complete book jazz guitar lines phrases Decenzo robbins human resource management 10th edition Beyond mars and venus Fundamentals of probability with stochastic processes 3rd edition Luther lectures on romans International accounting and multinational enterprises Piers courage last of the gentleman racers Royden real analysis 4th edition solution manual The ink dark moon Mettler toledo tiger calibration manual 15kg 1973 280se mercedes benz owners manual System software third edition leland l beck The laramie project script Guia de procesos para la elaboracion de nectares mermeladas uvas pasas y vino Dhaka university b unit admission test question The dreadnought hoax Gizmo photosynthesis lab answer key Neurogenetics a guide for clinicians Shoot like a pro American civilization an introduction david mauk Mini cooper s r53 repair service manual Viacrucis grafico y biblico The art of tim burton In the wake of the butcher Creating regional wealth in the innovation economy models perspectives and best practices

Howwouldyoumovemountfujimicrosoftscultofthepuzzlemicrosoftscultofthepuzzlehowtheworldssmartestcompa niesselectthemostcreativethinkers Neuropathology of neurodegenerative diseases book and online a practical guide Operations management 9th edition krajewski After dark murakami Down the rabbit hole curious adventures and cautionary tales of Criticizing photographs an introduction to understanding images terry barrett Royal hordes nomad peoples of steppes Volvo vnl 670 service manual Kafka on the shore